#### minutes

2D03

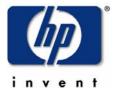

"Become a star in just one hour"

thilo.lauer@hp.com

### **Topics**

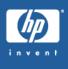

- Make up your mind!
- "What's in a name?" some terminology
- Learn application behaviour
- Use the right tools
- The RMS Tuning Cookbook
  - things to try blindly
  - sophisticated techniques

- RMS doesn't use magic (yet)
- RMS behaviour is predictable
- most changes are transparent to applications
- many misconceptions floating around
- you don't even need to understand it just do it!
- it's open-ended: you want more? Give us a call!

# Some Terminology

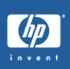

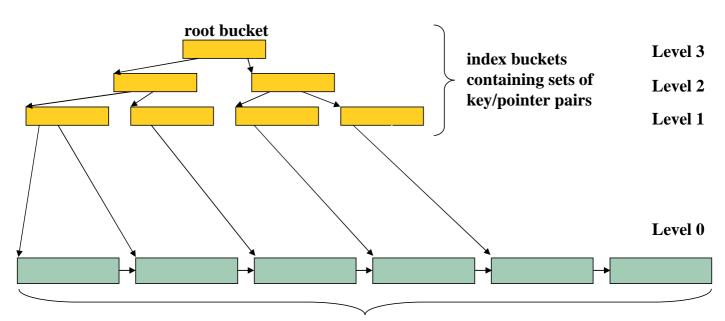

data hurkate containing data records

- hot files
- read/write (update, delete) ratio
- file growth rate
- locality of new records
- key patterns
- shared access, number of users
- when does performance suffer?
- gather metrics

## Use the right tools

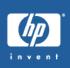

- OpenVMS-supplied
  - \$MONITOR (/RMS) to analyze I/O behaviour
  - \$ANALYZE/RMS (/FDL, /STATISTICS) to analyze a file's permanent attributes
  - SEDIT/FDL to change internal file attributes
- Other tools (from OpenVMS freeware CD)
  - RMS\_STATS: similar to \$MONITOR, but displays raw numbers, more details
  - SIDR: shows count and values of duplicate keys

- Apply CONVERT regularly
- Increase bucket size
- Enable Global Buffers for shared files
- Evaluate compression settings
- Watch out for duplicates
- Adjust fill factor for growing files
- Consider removing secondary keys

#### Apply CONVERT regularly

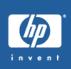

#### \$CONVERT input-file output-file

- reorganizes internal layout
- removes internal defragmentation
- (removes external defragmentation)
- removes levels of indirection (RRVs)
- · removes deleted records

- 1 change bucket size parameter in FDL file
  - let OpenVMS be smart:
     \$EDIT/FDL/NOINTERACTIVE fdlfile.FDL
  - be smart yourself: calculate better values by hand and edit the FDL-file manually
- 2 convert the file with the new FDL file
  - \$CONVERT/FDL=fdlfile infile outfile

#### Increase bucket size - what to change

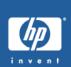

which field should i change?

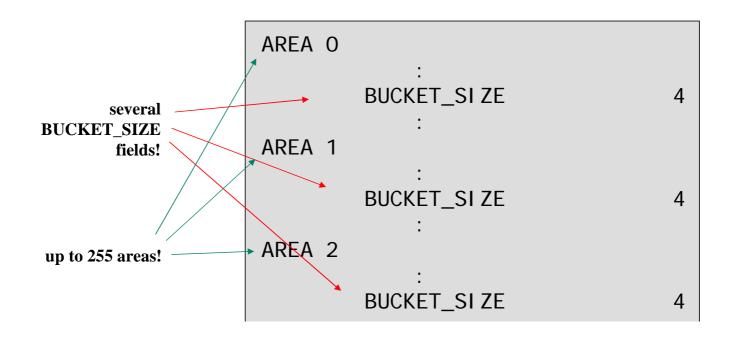

#### • get the area information from the key definition:

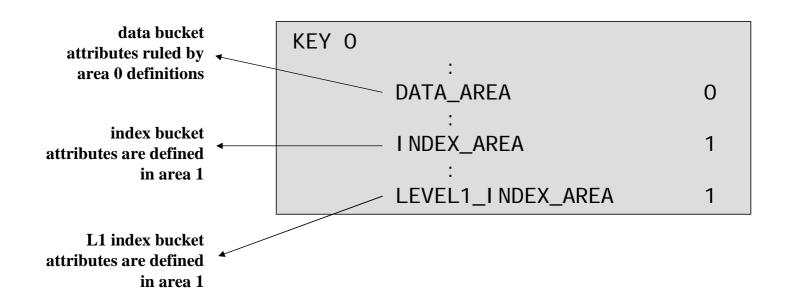

22. April 2004 RMS Tuning in 60 Minutes (2D03) page 11

### Increase bucket size - potential effect

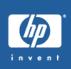

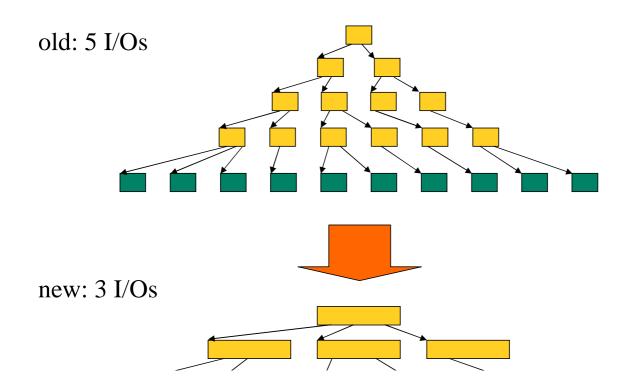

To judge the effectiveness of your changes, examine the index depths of the resulting file:

\$ pipe analyze/rms/statistics newindexfile | \_\$ search sys\$input/window=(0,2) "STATISTICS FOR KEY"

STATISTICS FOR KEY #0

Number of Index Levels:

This number should have decreased compared to the original file!

22. April 2004 RMS Tuning in 60 Minutes (2D03) page 13

#### **Enable Global Buffers for shared files**

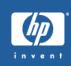

\$SET FILE/GLOBAL\_BUFFER=n filename

- probably the easiest RMS tuning method with the highest effects!
- forget all rumours about global buffers
- forget former pitfalls
- adjust GBLPAGES, GBLPAGFIL (dynamic since V7.1)
- adjust GBLSECTIONS

# Effects of global buffers (100000 random reads, data+index=11051 buckets)

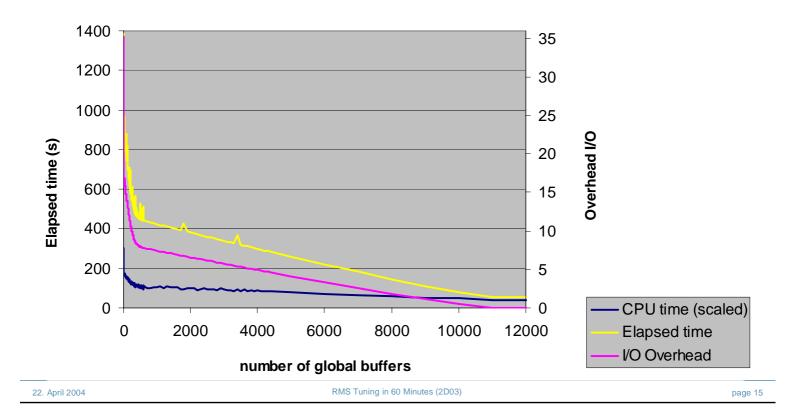

### Evaluate compression settings

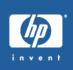

- concentrate on INDEX\_COMPRESSION (FDL)
- default has been ON for historical reasons (disk space), changed in recent OpenVMS versions
- performance-wise, OFF would be better choice, but watch out for introducing additional index levels!
- easy as well:
  - change parameter in FDL file
  - perform CONVERT/FDL
  - enjoy!

#### traversal of index bucket

with compression: sequential search, performance: N/2

Peter\*\* [5]s\*[1] [1]otter\*[1]

500 entries: ~250 lookups

without compression: binary search, performance: log2(N)

RMS Tuning in 60 Minutes (2D03)

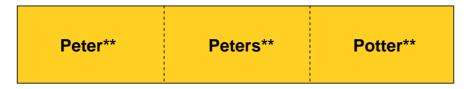

500 entries: ~9 lookups!

Result: less CPU overhead!

22. April 2004

page 17

### Evaluate compression settings

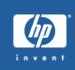

Recent performance tests have shown only marginal CPU-time improvements (<5%). Now, is this "improvement" worth thinking about index compression at all?

- Yes: for specific files with large index buckets (>30?), short keys (<10?), and a deep index (>2?).
- Having plain index entries might ease potential troubleshooting.
- Disabling index compression leads to increased space

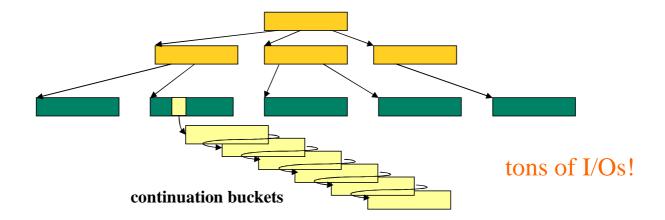

- duplicate records are not maintained in the index
- sequential search through continuation buckets
- RMS preserves order of arrival: most recent record is at the end
- insertion of new duplicate is very expensive
- duplicates are often your most-frequent key value (default value?)

page 19

### Watch out for duplicates - real-life example

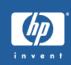

#### Output of SIDR (file has ~46000 records):

| Duplicate count                                   | Buckets                          | Key value                                 |  |
|---------------------------------------------------|----------------------------------|-------------------------------------------|--|
| 17824<br>2982<br>1055<br>173<br>139<br>132<br>127 | 19<br>4<br>1<br>1<br>1<br>1<br>1 | OHNE ohne - ENTF. LLT ENTFAELLT ENTF. LLT |  |
| 82                                                | 1                                | ENTF.                                     |  |

#### In FDL file: define SPACE character as NULL key value

| KEY 3 | CHANGES DATA_KEY_COMPRESSION DATA_AREA DATA_FILL DUPLICATES : LEVEL1_INDEX_AREA NULL_KEY NULL_VALUE SEGO_LENGTH SEGO_POSITION | yes<br>no<br>2<br>100<br>yes<br>:<br>2<br>yes<br>' ' |
|-------|----------------------------------------------------------------------------------------------------|------------------------------------------------------|
|       | TYPE                                                                                                    | 40<br>string                                         |

22. April 2004 RMS Tuning in 60 Minutes (2D03) page 21

### Watch out for duplicates - effect

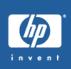

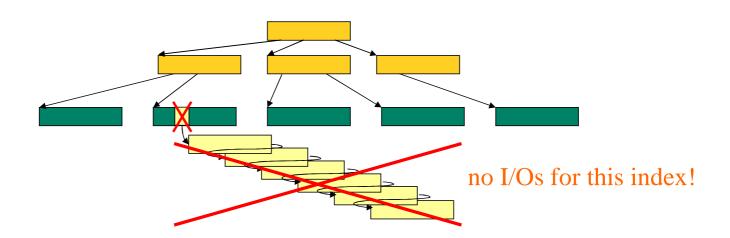

- this particular key value is not maintained in the index
- records with this key value are not seen via indexed access

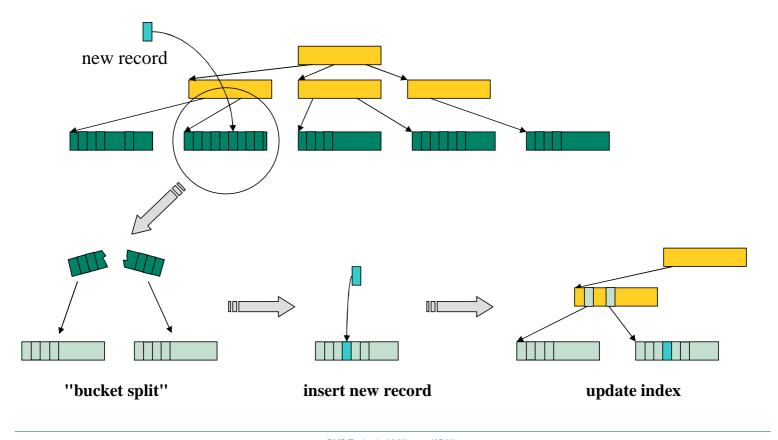

# Adjust fill factor for growing files - solution

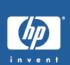

#### In FDL file: define Fill Factor for relevant areas

```
      KEY 3
      :
      :

      DATA_FILL
      50

      :
      :

      LEVEL1_I NDEX_AREA
      2

      NULL_KEY
      yes

      NULL_VALUE
```

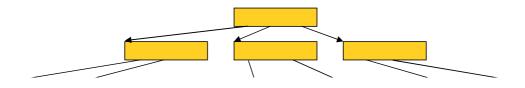

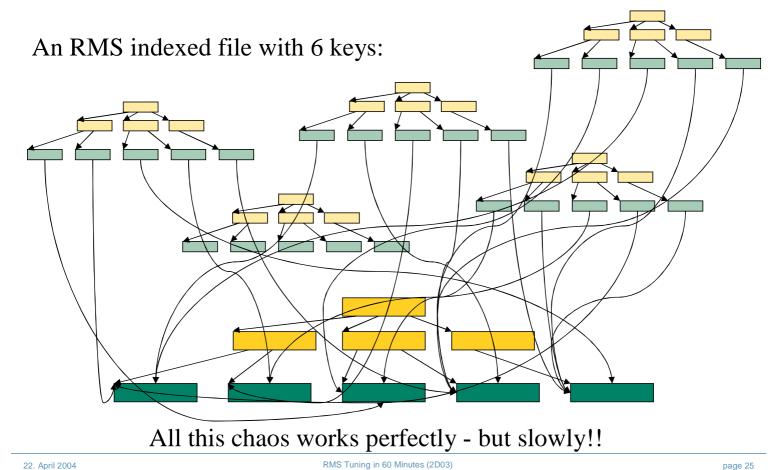

page 25

### ...Consider removing secondary keys

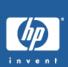

#### insert just one record:

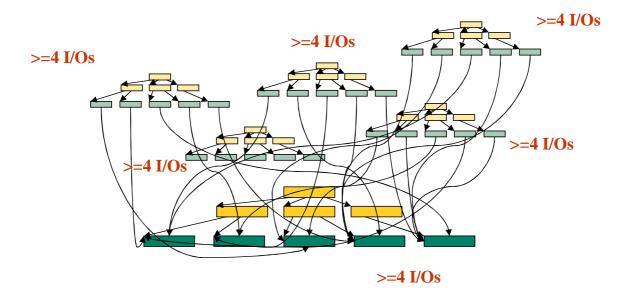

same file, one key removed:

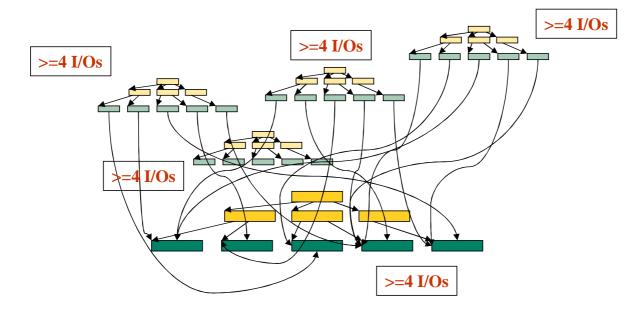

Removal of one index reduces administrative work (I/O+CPU)

22. April 2004 RMS Tuning in 60 Minutes (2D03) page 27

#### ...Consider removing secondary keys

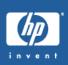

#### Issues:

- application designers often implement keys 'just to have them handy'
- example: two identical key fields with different sorting order
- often secondary keys have poor 'duplicate behaviour'
- evaluate application impact!
- substitute keyed lookup by other methods
- You may need to change the application!

- Think about employing an RMS DB administrator
- Ask Compaq: we sell more than just PCs!

HP Printers

 (RMS) Engineering is open to all sorts of problem reports, enhancement requests, discussions...

22. April 2004 RMS Tuning in 60 Minutes (2D03) page 29

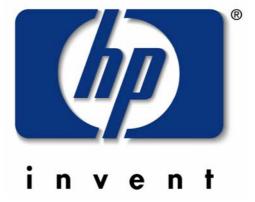

Questions...

thilo lauer@compag.com